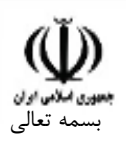

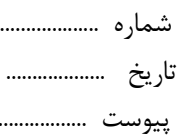

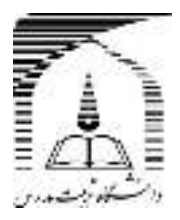

## برگه در خواست خروج اموال از دانشگاه

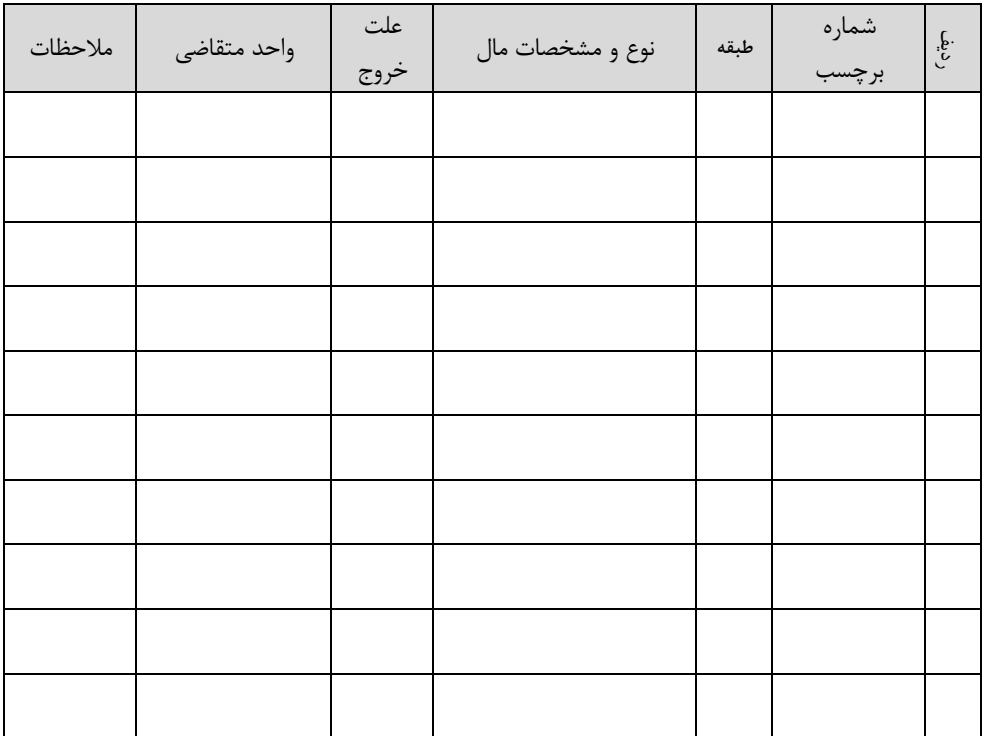

1- أنام و سمت درخواست كننده

2- نام وسمت تاييد كننده واحد

3-۔ مسئول حسابداری واحد

4- امين اموال دانشگاه

امضاء ............................

امضاء .............................

امضاء ............................

امضاء .........................

تهران ، تقاطع بزرگراههای جلال آل احمد و شهید دکتر چمران ، صندوق پستی 4838-14155 تلفن 8800110001 دورنگار 88000544